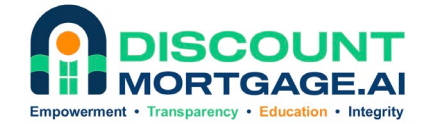

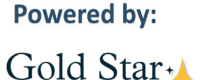

Mortgage +

### **Mobile App - Agent Co-Branding**

Step by step process for creating accounts under the co-branded invitation. *(After you send us your headshot, logo, website address, email address, & phone number)*

**Step 1** - You will receive an email notification from notifications@simplenexus.com stating that you have been added as an Agent.

From: rreano@goldstarfinancial.com <notifications@simplenexus.com> Sent: Thursday, January 18, 2024 10:42 AM To: Raisa Reano <rreano@goldstarfinancial.com> Subject: Eric Mitchell, Check out DiscountAl

### **DISCOUNT**

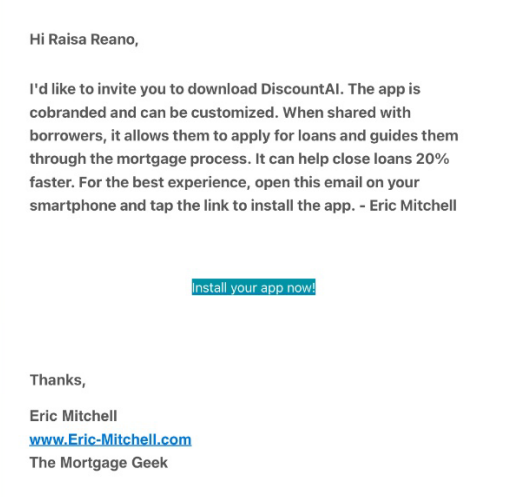

**Step 2** - Please access the email from your phone to download the mobile app. If preferred, you may also access the digital portal from your computer.

**Step 3** - You can login on the mobile app or web page to see what our Clients will see in the app. If you scroll down on the dashboard, you will see the 'Meet your Agent' section with all of your contact info and headshot. If you would like to update any of this information, please contact us.

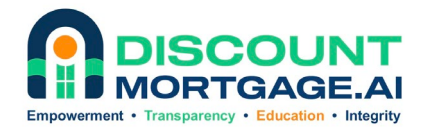

**Powered by:** 

Gold Star+ Mortgage  $+$ 

## Step 4 - Please go to https://www.discountmortgage.ai/partnervideos for video tutorials.

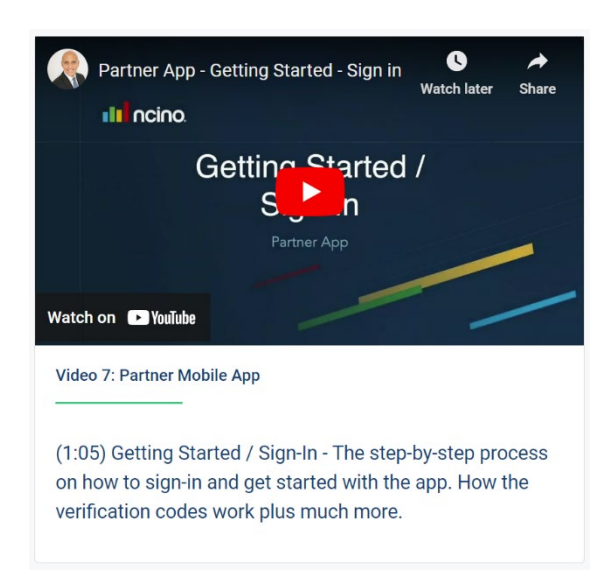

## **Step 5 - Additional videos available:**

- a) The Realtor Experience:
- b) The Borrower Experience:

https://www.youtube.com/watch?v=jdzAl1RYmus&t=173s https://www.youtube.com/watch?v=ks4ejdPap4o&t=6s

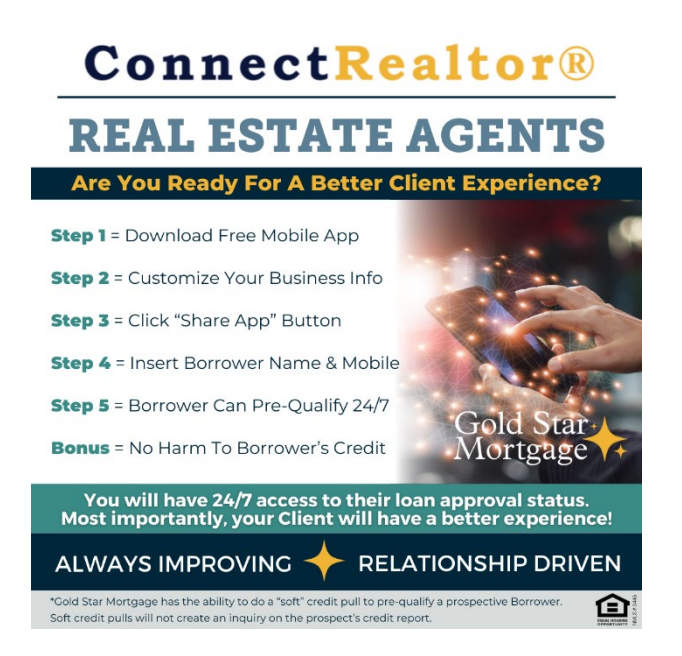

# **Connect Realtor®**

### A UNIFIED APP FOR A UNIFIED TEAM **CLIENTS ENJOY A SEAMLESS EXPERIENCE** FROM APPLICATION TO CLOSING

#### Our app lets the Agent:

- Personalize Your Info
- Connect Your Tools
- Boost Your Pipeline
- Gain Loan Status Visibility • Adjust Pre-Approval Letters

· Easily Explore Mortgage Scenarios

• Get Pre-Oualified / Pre-Approved

• Scan & Upload Documents Securely

• Authorize Credit Reporting

• Auto-Verify Your Information

• Receive Status Notifications

### Our app lets Borrowers:

- · Run Mortgage Calculations
- Search for a Home
- Track Your Progress
- · eSign Disclosures
- · Submit Payments
- Close Faster
- And More...All in One Place!

Stay in the loop on your Clients' loan progress & add your familiar face to the app. ts enjoy working with a connected team for their full homeownership journey

Gold Star

**DISCOUNT AI INC.** 333 H Street, Ste 5000, Chula Vista, CA 91910  $(619)$  486-5559 www.DiscountMortgage.ai